# <span id="page-0-0"></span>**คําอธิบาย ระบบคํานวณเกรด**

## วิทยาลัยนวัตกรรมสื่อสารสังคม มหาวิทยาลัยศรีนครินวิโรฒ

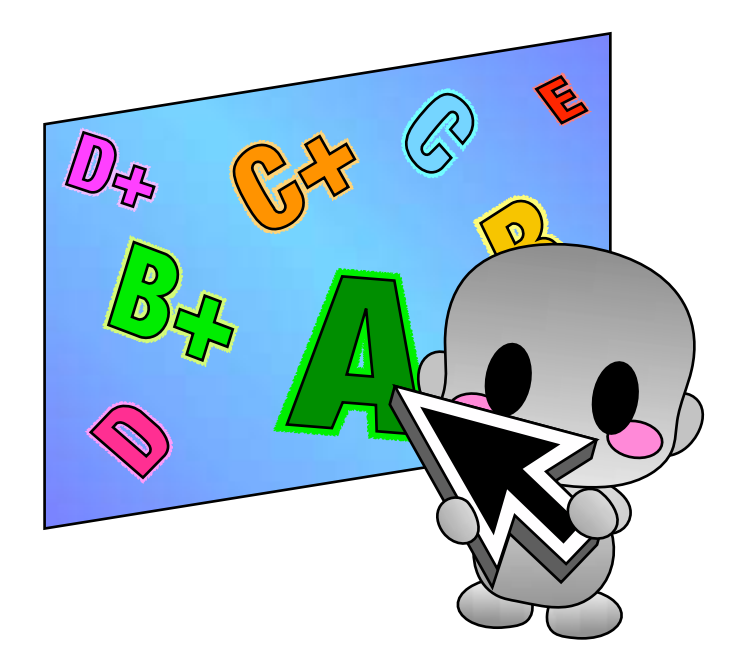

## คําสําคัญ/คําศัพท์ต่างๆ ที่เกี่ยวข้อง

้สำหรับระบบคำนวณเกรดนี้ มีคำศัพท์หรือคำสำคัญต่างๆ ที่เกี่ยวข้องกับการคำนวณเกรด ดังนี้

## $*$  คะแนน/คะแนนดิบ

หมายถึง คะแนนรวมทั้งหมดของนิสิตแต่ละคนตลอดภาคเรียนนั้นๆ ที่จะนำมาใช้ในการคำนวณ เกรด

## $*$  คะแนนเฉลี่ย

หมายถึง ค่าเฉลี่ย (average) หรือ ค่ากลางรูปแบบหนึ่ง (mean) ของคะแนนทั้งหมด/กลุ่ม คํานวณได้จากการบวกตัวเลขคะแนนทั้งหมดรวมกัน แล้วหารด้วยจํานวนนิสิตในกลุ่มนั้น เช่น ค่าเฉลี่ยของ 1, 2, 1, 4, และ 6 คือ (1 + 2 + 1 + 4 + 6) ÷ 5 เท่ากับ 2.8

## $\quad$  ค่าเบี่ยงเบนมาตรฐาน

หรือส่วนเบี่ยงเบนมาตรฐาน (Standard Deviation : SD) หมายถึง ค่าการกระจายของข้อมูล โดยอิงจากค่าเฉลี่ย ในที่นี้จะคำนวณได้โดยใช้สตร

$$
sd = \sqrt{\frac{\sum x^2 - n(\bar{x})^2}{n-1}}
$$

- เมื่อ sd คือ ค่าเบี่ยงเบนมาตรฐาน
	- $\bar{x}$  คือ ค่าเฉลี่ย
	- x คือ คะแนน
	- n คือ จํานวนคะแนน/จํานวนนิสิตทั้งหมดในกลุ่ม

เช่น ถ้าคะแนนคือ 1, 2, 1, 4, และ 6 ===> ค่าเฉลี่ยเท่ากับ 2.8 จะได้

sd = 
$$
\sqrt{((1+4+1+16+36)-(5 \times (2.8)^2))} \div (5-1)
$$
  
=  $\sqrt{(58-(5 \times 7.84))} \div 4$   
=  $\sqrt{18.8} \div 4$   
=  $\sqrt{4.7}$   
≈ 2.17

 $*$  ความถี่ (Frequency)

หมายถึง การนับจํานวนของคะแนนที่มีค่าเหมือนๆ กัน เช่น ถ้าคะแนนคือ 1, 2, 1, 4, และ 6 จะได้

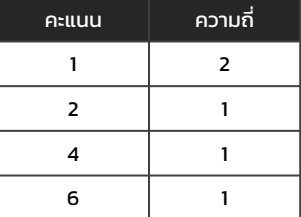

 $*$  ความถี่สะสม (Cumulative Frequency)

หมายถึง ผลรวมของความถี่ของค่านั้นกับความถี่ของค่าที่สูงกว่าไปเรื่อยๆ

เช่น ถ้าคะแนนคือ 1, 2, 1, 4, และ 6 จะได้

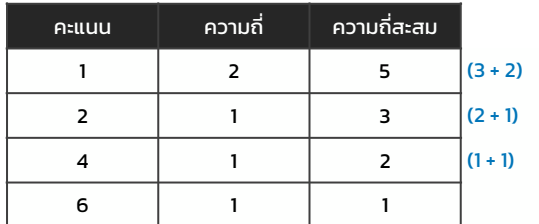

 $*$  เปอร์เซ็นไทล์ (Percentile)

หรือตำแหน่งเปอร์เซ็นไทล์ หมายถึง ตำแหน่งของคะแนนนั้นๆ เมื่อเทียบคะแนนทั้งหมดเป็น 100 ้ส่วน ซึ่งจะทำให้รู้ว่ามีคะแนนที่น้อยกว่า หรือมากกว่า หรือเท่ากับ คะแนนในตำแหน่งนั้นอยู่ร้อยละเท่าไร เปอร์เซ็นไทล์เป็นการแบ่งข้อมูลที่เรียงจากน้อยไปมากออกเป็น 100 ส่วนเท่าๆ กัน

0 10 20 30 40 50 60 70 80 90 100

้วิธีการหาตำแหน่งเปอร์เซ็นไทล์ เริ่มจากเรียงคะแนนจากน้อยไปมาก และจัดอันดับ แล้วนำอันดับไปหาร จํานวนคะแนน/จํานวนนิสิตทั้งหมด คูณด้วย 100

เช่น ถ้าคะแนนคือ 1, 2, 1, 4, และ 6 จะได้

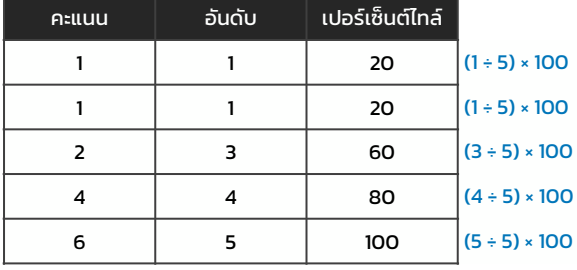

## การคํานวณเกรด

สําหรับระบบคํานวณเกรดนี้แบ่งรูปแบบการคํานวณเกรด ออกเป็น

- 1) [รูปแบบอิงเกณฑ์](#page-4-0)
- 2) รูปแบบอิงกลุ่ม
	- (1) [พิจารณาจากค่าพิสัย](#page-6-0)
	- (2) [พิจารณาจากค่าเฉลี่ย](#page-8-0) (Mean)
	- (3) พิจารณาจากค่า T-Score [โดยเทียบจากค่าเฉลี่ยและค่าความเบี่ยงเบนมาตรฐาน](#page-11-0)
	- (4) พิจารณาจากค่า T-Score [โดยเทียบจากค่าเปอร์เซ็นไทล](#page-14-0)์

และระดับเกรดเรียงจากมากไปน้อย ได้แก่

A B+ B C+ C D+ D E

## ซึ่งสามารถเลือกรูปแบบต่างๆ ได้ดังนี้

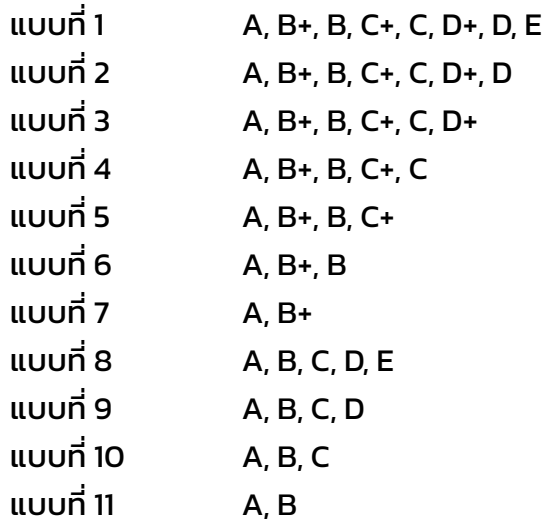

## <span id="page-4-0"></span>การตัดเกรดรูปแบบ**อิงเกณฑ์**

เป็นการคํานวณเกรดโดยพิจารณาจากคะแนนของนิสิตแต่ละคนเทียบกับเกณฑ์ที่คุณกําหนด ซึ่ง เกณฑ์ที่ว่านี้ได้แก่

- คะแนนเต็ม
- คะแนนของเกรดสูงสุด
- คะแนนของเกรดต่าสุด และ
- ความกว้างช่วงเกรด

## *ตัวอย่าง*

ถ้าคะแนนของนิสิตทั้งหมดที่ต้องการคํานวณ คือ

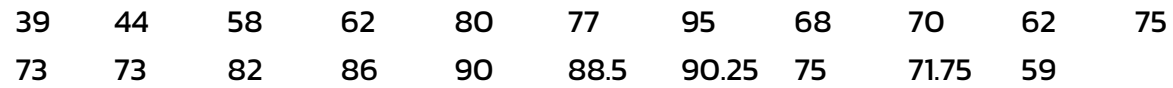

เลือกรูปแบบเกรดเป็น แบบที่ 1 : A, B+, B, C+, C, D+, D, E *(จํานวน 8 เกรด)*

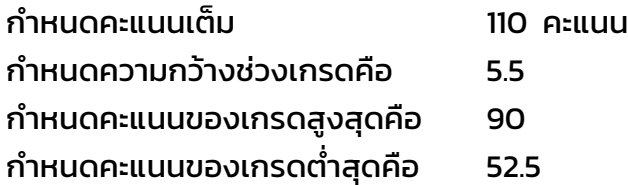

#### หมายเหตุ :

หากคุณกําหนดค่าต่างๆ ไม่สมเหตุสมผล ระบบจะเปลี่ยนแปลงค่านั้นให้โดยอัตโนมัติโดยอ้างอิงจากค่า ของคะแนนเต็ม เช่น

ถ้าคะแนนเต็มคือ 150

แต่กําหนดคะแนนสูงสุดของเกรดมากกว่าหรือเท่ากับ 150 ระบบจะเปลี่ยนค่าเป็น 149.99 ทันที

หรือ

หากกําหนดความกว้างช่วงเกรดมากเกินไป ระบบจะเปลี่ยนค่าโดยคํานวณจากคะแนนเต็มและ รูปแบบเกรดที่คุณเลือก เป็นต้น

## จากค่าคะแนนที่ใส่จะได้ข้อมูลเบื้องต้น ดังนี้

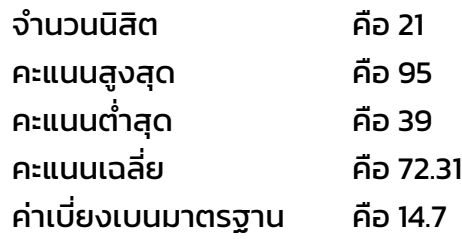

## เกณฑ์ในการตัดเกรด ดังนี้

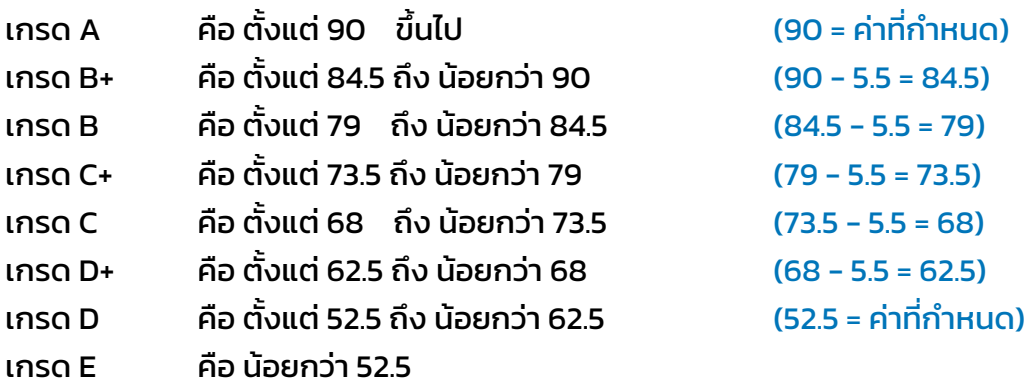

## ตัวอย่างแผนภูมิสรุปผลการคํานวณเกรด

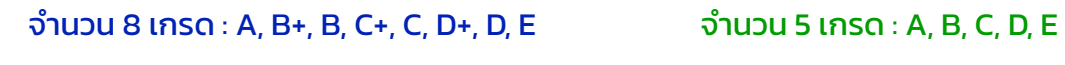

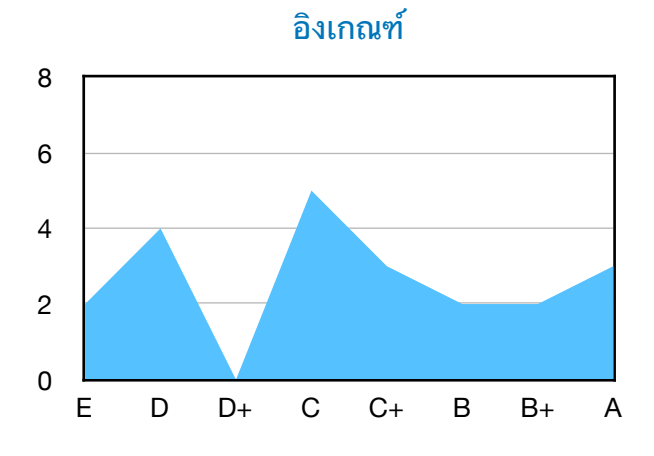

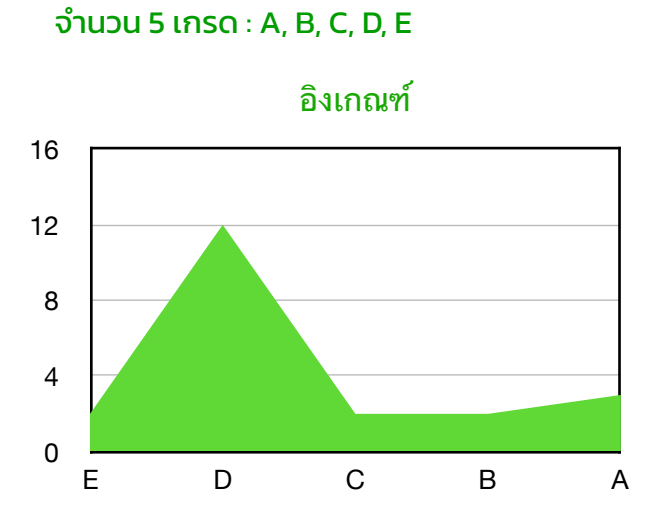

## <span id="page-6-0"></span>การตัดเกรดรูปแบบ**อิงกลุ่ม : ค่าพิสัย**

เป็นการคํานวณเกรดโดยพิจารณาจากค่าพิสัย หรือ ผลต่างของคะแนนสูงสุดกับคะแนนต่าสุดใน กลุ่ม/คะแนนทั้งหมด แล้วแบ่งช่วงคะแนนตามรูปแบบเกรดที่เลือก

```
เกณฑ์ที่คุณต้องกําหนดสําหรับการคํานวณนี้ได้แก่
```
- คะแนนเต็ม (ใช้เพื่อคํานวณร้อยละ)

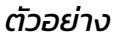

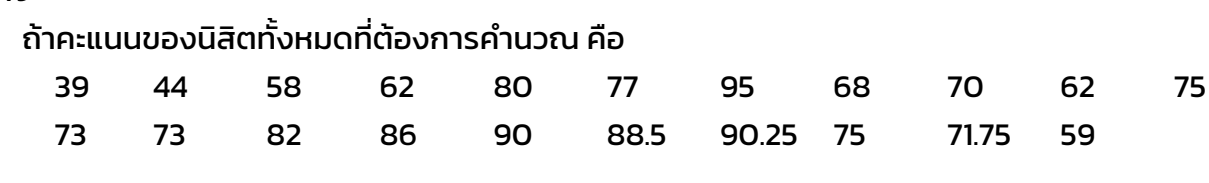

เลือกรูปแบบเกรดเป็น แบบที่ 1 : A, B+, B, C+, C, D+, D, E *(จํานวน 8 เกรด)* กําหนดคะแนนเต็ม 110 คะแนน

## วิธีคํานวณ

1) หาพิสัย โดยหาผลต่างของคะแนนสูงสุด คือ 95 กับคะแนนต่าสุด คือ 39

ค่าพิสัย = 95 – 39 = 56

2) หาช่วงคะแนน/ความกว้างช่วงเกรด โดยนําค่าพิสัยหารด้วยจํานวนเกรด

ความกว้างช่วงเกรด = 56 / 8 = 7

3) สุดท้าย ใช้ความกว้างช่วงเกรดเป็นเกณฑ์ในการกําหนดเกรด โดยเริ่มจากเกรดน้อยมามาก

## จากค่าคะแนนที่ใส่จะได้ข้อมูลเบื้องต้น ดังนี้

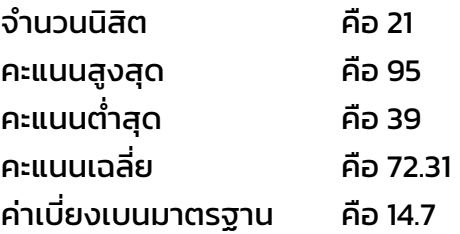

## เกณฑ์ในการตัดเกรด ดังนี้

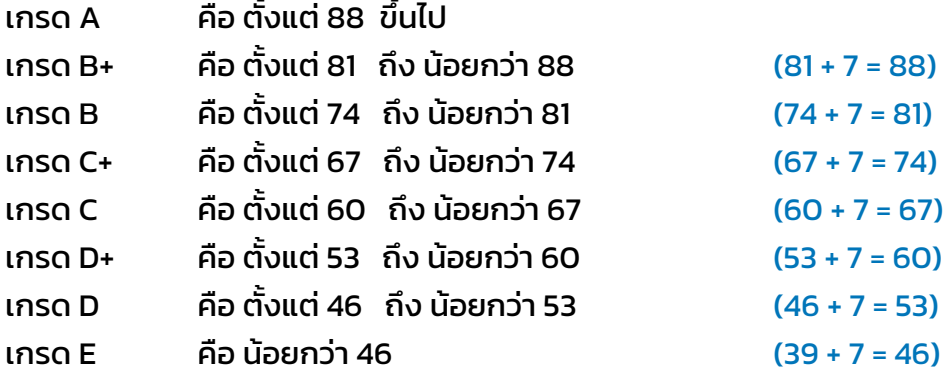

## ตัวอย่างแผนภูมิสรุปผลการคํานวณเกรด

## จํานวน 8 เกรด : A, B+, B, C+, C, D+, D, E จํานวน 5 เกรด : A, B, C, D, E

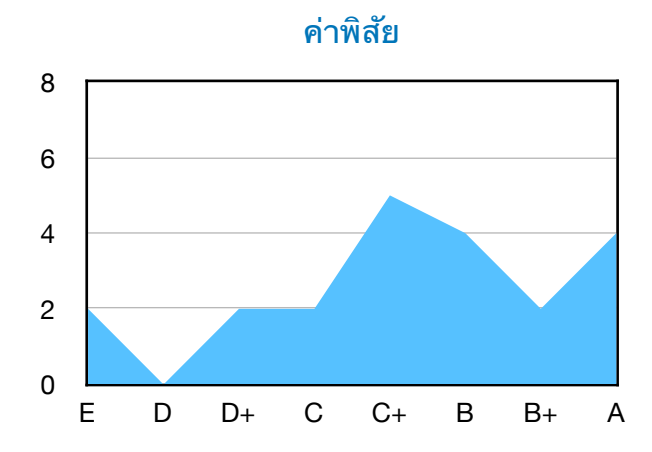

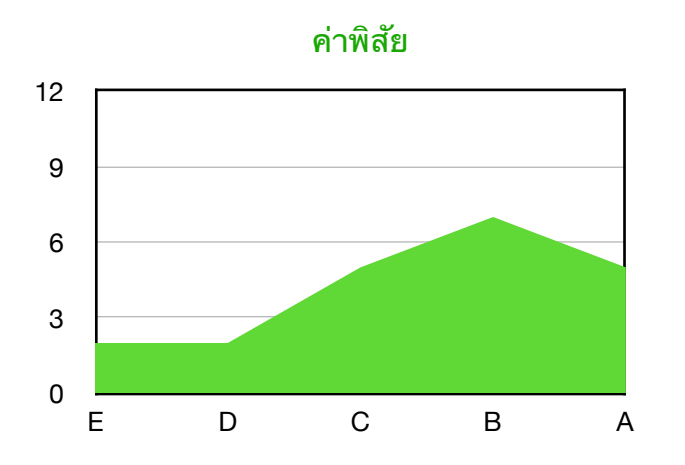

## <span id="page-8-0"></span>การตัดเกรดรูปแบบ**อิงกลุ่ม : ค่าเฉลี่ย**

เป็นการคํานวณเกรดโดยพิจารณาจากคะแนนเฉลี่ย (Mean หรือ Average) ร่วมกับการกําหนด ช่วงของค่าเบี่ยงเบนมาตรฐาน (ค่าการกระจายของคะแนน) ของกลุ่มหรือคะแนนทั้งหมด แล้วแบ่งช่วง คะแนนตามรูปแบบเกรดที่เลือก โดยให้เกรดตรงกลางอยู่ในช่วงค่าเฉลี่ย

เกณฑ์ที่คุณต้องกําหนดสําหรับการคํานวณนี้ได้แก่

- คะแนนเต็ม (ใช้เพื่อคํานวณร้อยละ ไม่เกี่ยวกับการคํานวณช่วงคะแนน)
- ช่วงของค่าเบี่ยงเบนมาตรฐาน / ช่วง SD

#### หมายเหตุ :

รูปแบบช่วง SD ที่มีให้เลือก ได้แก่

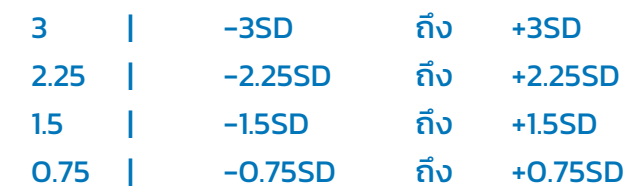

#### *ตัวอย่าง*

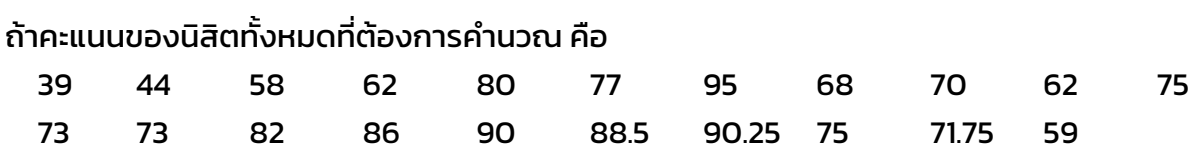

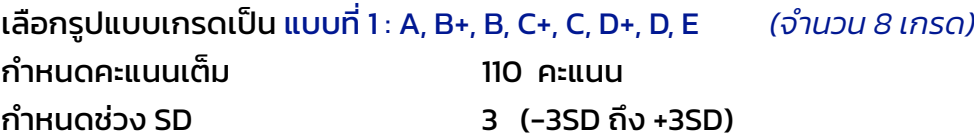

## จากค่าคะแนนที่ใส่จะได้ข้อมูลเบื้องต้น ดังนี้

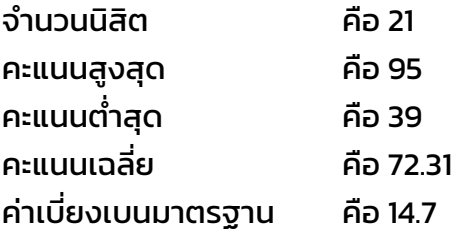

## วิธีคํานวณ

1) หาเกรดที่อยู่ตรงกลาง (หรือใกล้จุดกึ่งกลางที่สุด)

รูปแบบเกรด คือ A, B+, B, C+, C, D+, D, E เกรดตรงกลางจะเป็น C+ กับ C (ถ้าจำนวนเกรดเป็นเลขคู่ ให้ใช้เกรดตัวแรก (ในที่นี้คือ C+) เป็นจุดกึ่งกลาง)

2) กําหนดตัวเลขช่วงเกรดหรือค่า SD ของแต่ละช่วงเกรด ซึ่งจะขึ้นอยู่กับค่าช่วง SD ที่เลือก และ จํานวนเกรด

ช่วง SD คือ –3SD ถึง +3SD จำนวนเกรด คือ 8 ===> ช่วงเกรดเป็น -3SD -2SD -1SD 0SD +1SD +2SD +3SD (ถ้าจำนวนเกรดน้อยลง ช่วงตัวเลขก็จะเปลี่ยนไป แต่จะอย่ในช่วงนี้ เช่น 8 เกรด ===> -3 -2 -1 0 +1 +2 +3  $7 \text{ l} \cdot \text{R} \cdot \text{R}$  ===>  $-2.5 -1.5 -0.5 +0.5 +1.5 +2.5$  $6 \text{ l} \Omega$  ===> -3 -1.5 0 +1.5 +3  $4 \ln 50 = 3 -3$  0 +3 เป็นต้น)

3) กําหนดช่วงคะแนน โดยใช้สูตร ค่าเฉลี่ย + ( เลขช่วงเกรด x SD ) โดยเรียงเกรดตามช่วงและคํานวณคะแนนตามช่วงนั้นๆ

> <——— -3 ——— -2 ——— -1 ——— 0 ——— +1 ——— +2 ——— +3 ———> E D D+ C C+ B B+ A

ในที่นี้ ที่นี้C+ จะอยู่ในช่วงคะแนน = ค่าเฉลี่ย + ( 0 × SD )  $= 72.31 + (0 \times 14.7) = 72.31$ ถึง น้อยกว่า = ค่าเฉลี่ย + ( 1 × SD )  $= 72.31 + (1 \times 14.7) = 87.01$ 

ส่วนเกรดที่มากกว่าเกรดนี้(B, B+, A) ให้คํานวณเพิ่มไปเรื่อยๆ ในทางกลับกัน เกรดที่น้อยกว่า เกรดนี้(C, D+, D, E) ให้คํานวณลดไปเรื่อยๆ

4) สุดท้าย ใช้ช่วงคะแนนที่ได้เ ที่ ป็นเกณฑ์ในการกําหนดเกรด

#### เกณฑ์ในการตัดเกรด ดังนี้

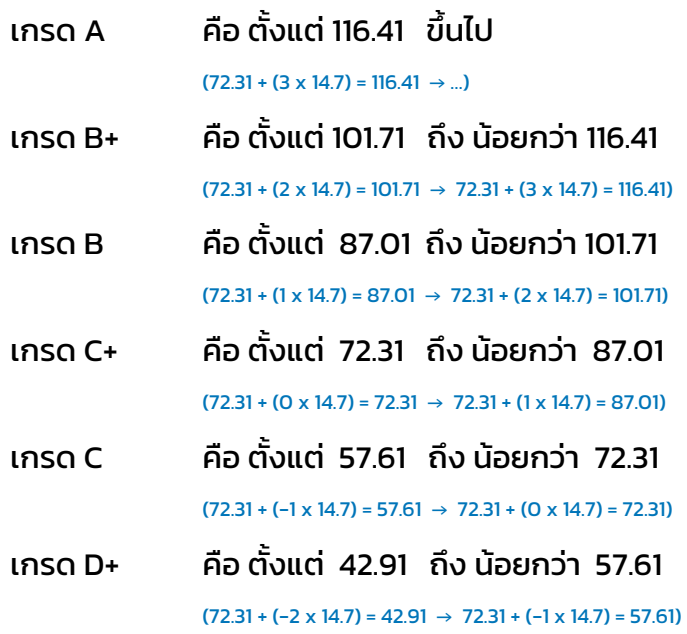

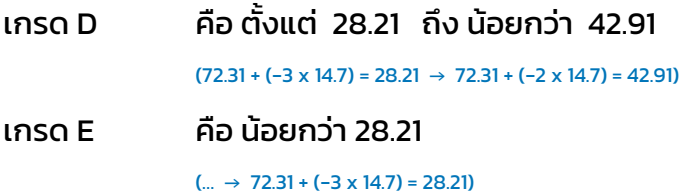

## ตัวอย่างแผนภูมิสรุปผลการคํานวณเกรด

## จำนวน 8 เกรด : A, B+, B, C+, C, D+, D, E  $\ddot{\text{0}}$ านวน 5 เกรด : A, B, C, D, E

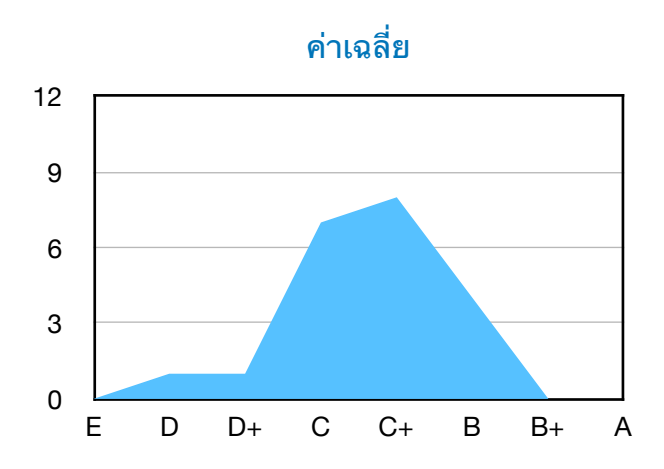

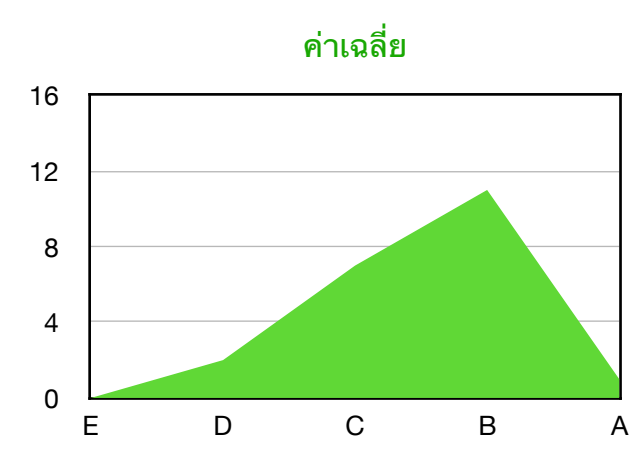

## <span id="page-11-0"></span>การตัดเกรดรูปแบบ**อิงกลุ่ม : T-Score (ค่าเฉลี่ย และ SD)**

เป็นการคํานวณเกรดโดยแปลงคะแนนทั้งหมดให้อยู่ในรูปคะแนน T-Score ด้วยการกําหนดค่า คะแนนใหม่ให้ค่าเฉลี่ยอยู่ที่ 50 และค่าเบี่ยงเบนมาตรฐาน (SD) อยู่ที่ 10 แล้วแบ่งช่วงคะแนนตามรูปแบบ เกรดที่เลือก

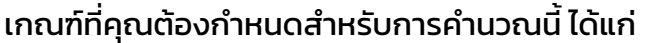

- ค่ากลาง/คะแนน T-Score ตรงกลางของเกรด (ค่ามาตรฐาน คือ 50)

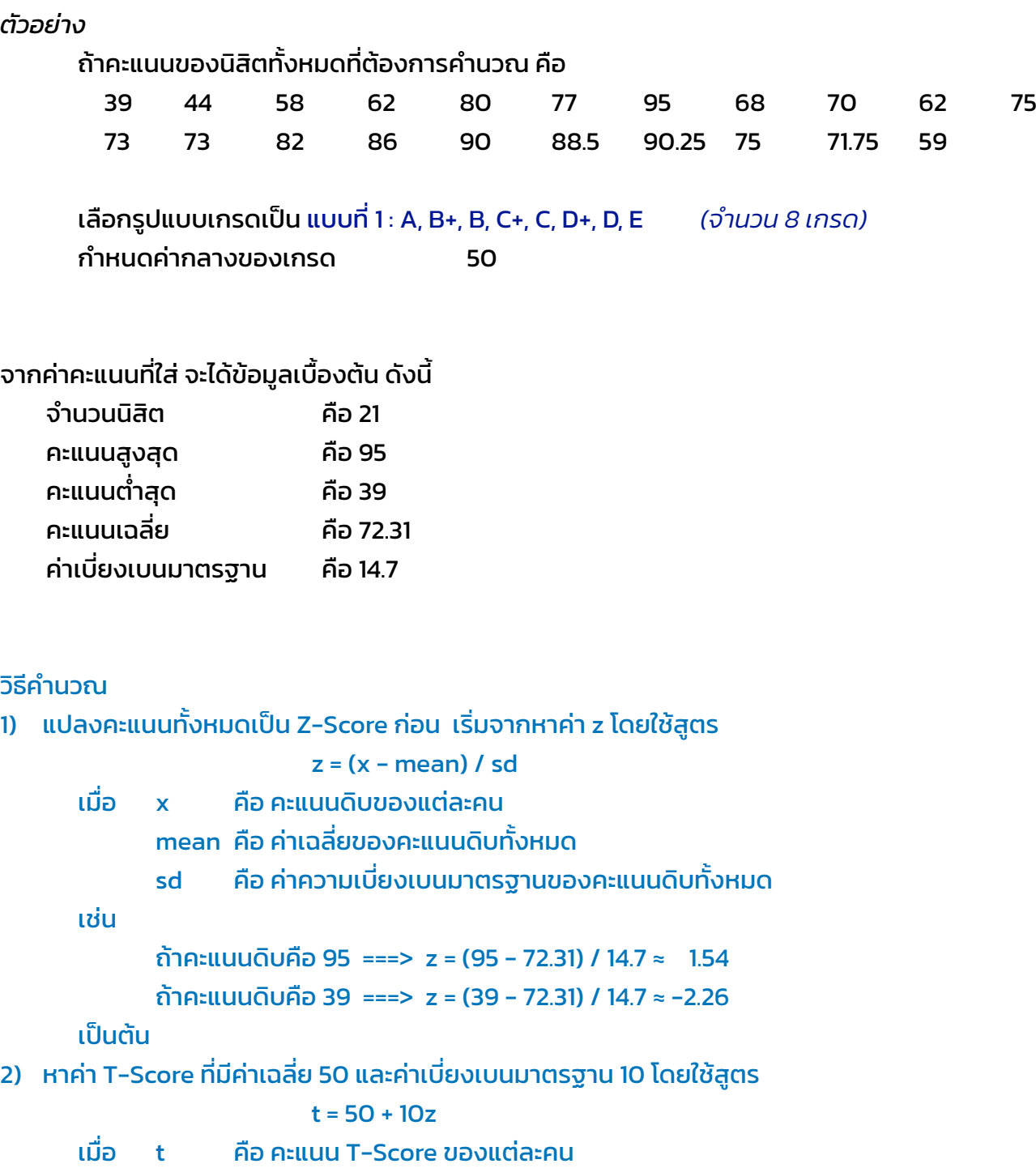

z คือ คะแนน Z-Score ที่ได้จากคะแนนดิบของแต่ละคน

เช่น

ถ้า z คือ  $1.54$  ===> t = 50 + (10 x 1.54) = 65.4 ถ้า z คือ -2.26 ===> t = 50 + (10 x -2.26) = 27.4

เป็นต้น

- 3) หาผลต่างของคะแนน T-Score สงสุด กับ คะแนน T-Score ต่ำสุด  $= 65.4 - 27.4 = 38$
- 4) นําผลลัพธ์ข้อ 3) หารด้วยจํานวนเกรดตามรูปแบบเกรดที่เลือก

```
= 38 ÷ 8 = 4.75 \approx 5
```
- 5) หาเกรดที่อยู่ตรงกลาง (หรือใกล้จุดกึ่งกลางที่สุด) รูปแบบเกรด คือ A, B+, B, C+, C, D+, D, E เกรดตรงกลางจะเป็น C+ กับ C (ถ้าจำนวนเกรดเป็นเลขค่ ให้ใช้เกรดตัวแรก (ในที่นี้คือ C+) เป็นจุดกึ่งกลาง)
- 6) แบ่งช่วงคะแนน T-Score โดยใช้ความกว้างจากผลลัพธ์ข้อ 4) และเริ่มต้นค่ากลางตามที่กที่ ําหนด (ใน ที่นี้คือ 50) ไว้ที่เกรดตรงกลาง (ในที่นี้คือ C+) จากนั้น บวกเพิ่มขึ้นเรื่อยๆ สําหรับเกรดที่มากกว่า และ ลบลงเรื่อยๆ สําหรับเกรดที่น้อยกว่า

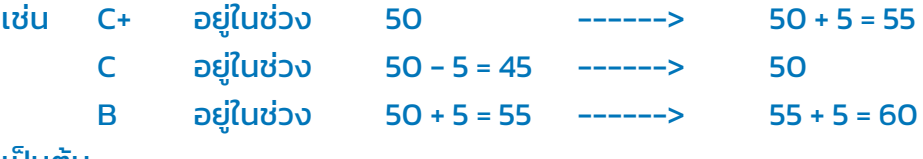

## เป็นต้น

7) สุดท้าย จะได้เป็นเกณฑ์การตัดเกรด ใช้เทียบกับคะแนน T-Score

## เกณฑ์ในการตัดเกรด ดังนี้

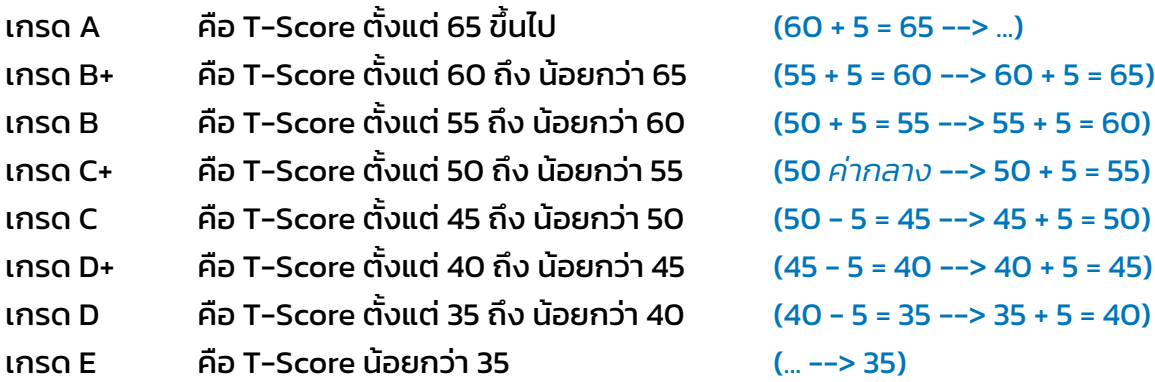

## ตัวอย่างแผนภูมิสรุปผลการคํานวณเกรด

## จํานวน 8 เกรด : A, B+, B, C+, C, D+, D, E จํานวน 5 เกรด : A, B, C, D, E

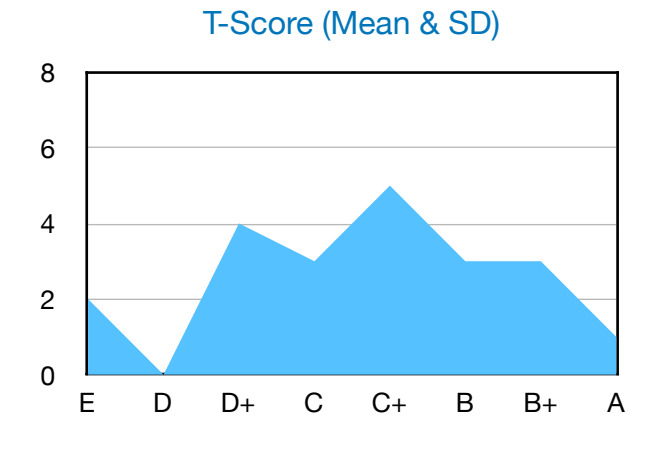

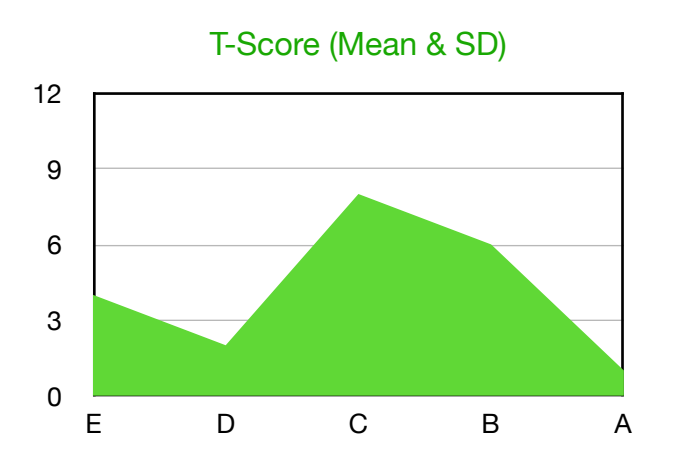

## <span id="page-14-0"></span>การตัดเกรดรูปแบบ**อิงกลุ่ม : T-Score (เปอร์เซ็นต์ไทล์)**

เป็นการคํานวณเกรดโดยแปลงคะแนนทั้งหมดให้อยู่ในรูปคะแนน T-Score ด้วยการเทียบค่า เปอร์เซ็นต์ไทล์กับตารางคะแนน T ปกติแล้วแบ่งช่วงคะแนนตามรูปแบบเกรดที่เลือก

## เกณฑ์ที่คุณต้องกําหนดสําหรับการคํานวณนี้ได้แก่

- ค่ากลาง/คะแนน T-Score ตรงกลางของเกรด (ค่ามาตรฐาน คือ 50)

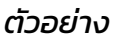

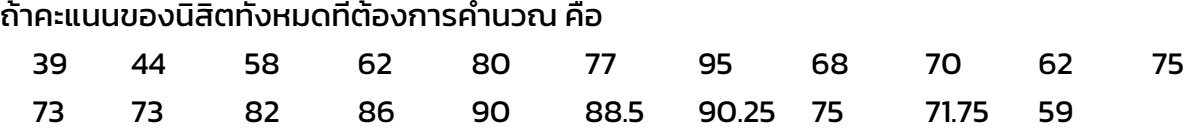

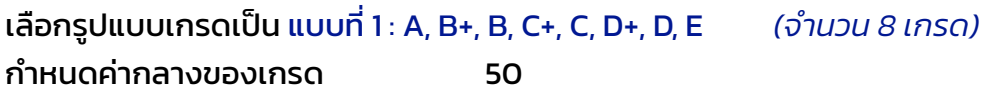

## จากค่าคะแนนที่ใส่จะได้ข้อมูลเบื้องต้น ดังนี้

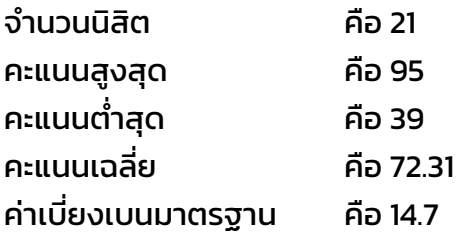

## วิธีคํานวณ

- 1) เรียงลําดับคะแนนจากคะแนนน้อยไปคะแนนมาก
- 2) จัดอันดับแต่ละคะแนน โดยหากค่าคะแนนเท่ากันจะอยู่อันดับเดียวกัน เริ่มจัดอันดับจากคะแนนน้อยไป คะแนนมาก เช่น

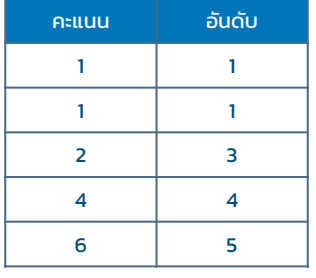

#### หรือ

คะแนน 39 จะอยู่ลําดับที่ 1 และ คะแนน 95 จะอยู่ลําดับที่ 21

้3) นำอันดับที่ได้ มาหาค่าเปอร์เซ็นต์ไทล์ โดยนำค่านั้นหารจำนวนคะแนน/จำนวนนิสิตทั้งหมด แล้วคูณ ด้วย 100 เช่น

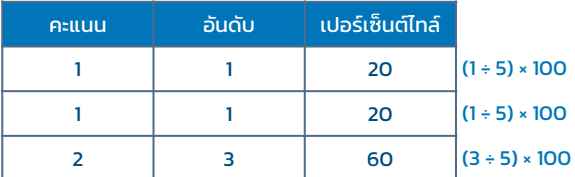

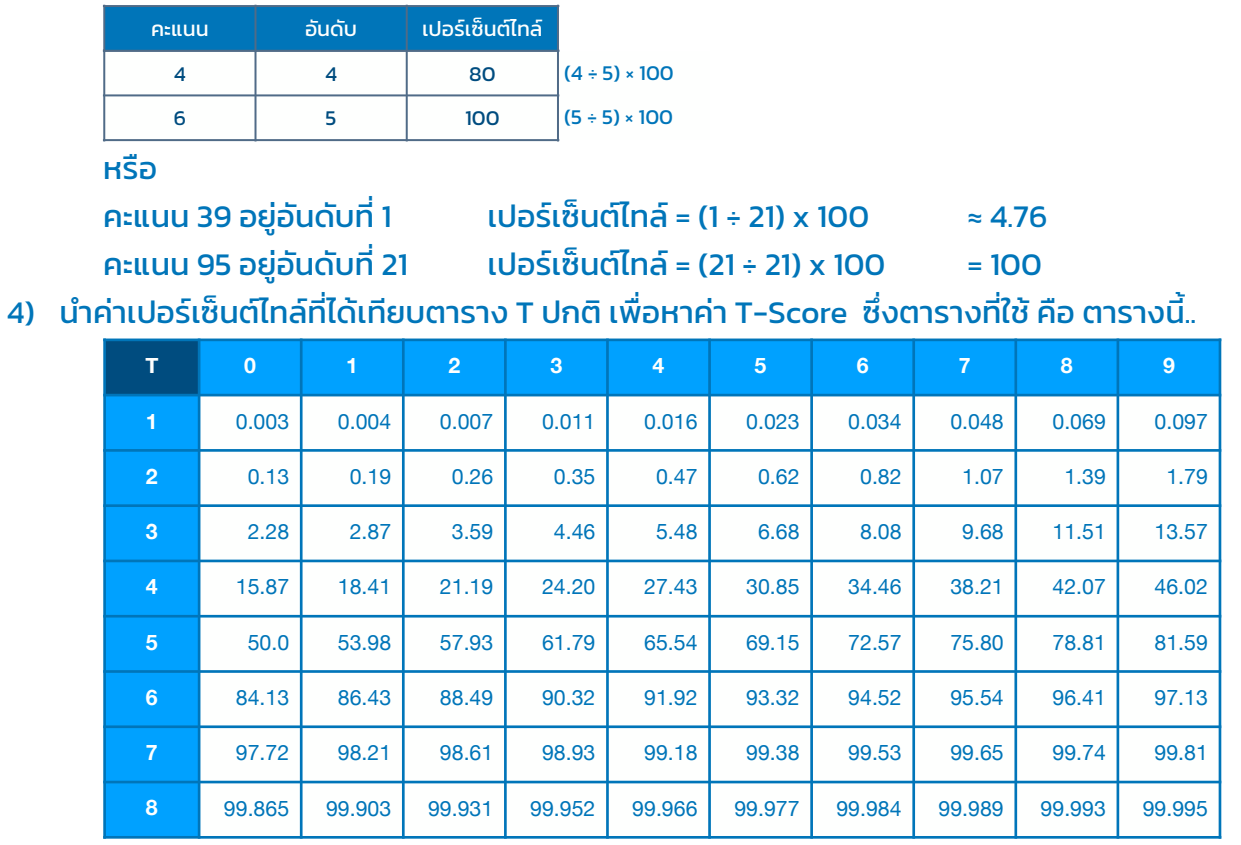

## วิธีการเทียบค่า T-Score มีดังนี้

(1) นำค่าเปอร์เซ็นต์ไทล์มาเทียบกันตัวเลขทศนิยมในตาราง โดยใช้ค่าที่ใกล้เคียงที่สุด เช่น

เปอร์เซ็นต์ไทล์เท่ากับ 80.0 จะใกล้เคียงกับค่า 81.59 มากที่สุด เปอร์เซ็นต์ไทล์เท่ากับ 98.5 จะใกล้เคียงกับค่า 98.61 มากที่สด เปอร์เซ็นต์ไทล์เท่ากับ 4.76 จะใกล้เคียงกับค่า 4.46 มากที่สุด เปอร์เซ็นต์ไทล์เท่ากับ 100 จะใกล้เคียงกับค่า 99.995 มากที่สุด

#### เป็นต้น

(2) เมื่อเทียบได้ว่าเป็นเลขทศนิยมช่องใดแล้ว ให้นำเลขในคอลัมน์แรก (เลข 1 - 8) ที่อยู่ตรงกัน มา แสดงเป็นเลขหลักสิบ และให้นำเลขในแถวบนสด (เลข 0 - 9) ที่อย่ตรงกัน มาแสดงเป็นเลขหลัก หน่วย

#### เช่น

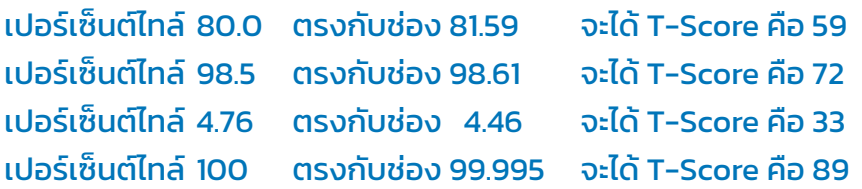

#### เป็นต้น

5) หาผลต่างของคะแนน T-Score สูงสุด กับ คะแนน T-Score ต่าสุด

```
= 89 - 33 = 56
```

```
 บวกค่าที่ได้ด้วย 1
```

```
= 56 + 1 = 57
```

```
6) นําผลลัพธ์จากข้อ 5) หารด้วยจํานวนเกรดตามรูปแบบเกรดที่เลือก
```
= 57 ÷ 8 = 7.125 ===> ถ้ามีเศษให้ปัดเศษขึ้น จะได้เป็น 8

7) หาเกรดที่อยู่ตรงกลาง (หรือใกล้จุดกึ่งกลางที่สุด)

รูปแบบเกรด คือ A, B+, B, C+, C, D+, D, E เกรดตรงกลางจะเป็น C+ กับ C (ถ้าจำนวนเกรดเป็นเลขคู่ ให้ใช้เกรดตัวแรก (ในที่นี้คือ C+) เป็นจุดกึ่งกลาง)

8) แบ่งช่วงคะแนน T-Score โดยใช้ความกว้างจากผลลัพธ์ข้อ 6) และเริ่มต้นค่ากลางตามที่กําหนด (ใน ที่นี้คือ 50) ไว้ที่เกรดตรงกลาง (ในที่นี้คือ C+) จากนั้น บวกเพิ่มขึ้นเรื่อยๆ สําหรับเกรดที่มากกว่า และ ลบลงเรื่อยๆ สําหรับเกรดที่น้อยกว่า

เช่น C+ อยู่ในช่วง 50 ------> 50 + 8 = 58 C อยู่ในช่วง 50 – 8 = 42 ––––––> 50 B อยู่ในช่วง 50 + 8 = 58 ------> 58 + 8 = 66

#### เป็นต้น

9) สุดท้าย จะได้เป็นเกณฑ์การตัดเกรด ใช้เทียบกับคะแนน T-Score

## เกณฑ์ในการตัดเกรด ดังนี้

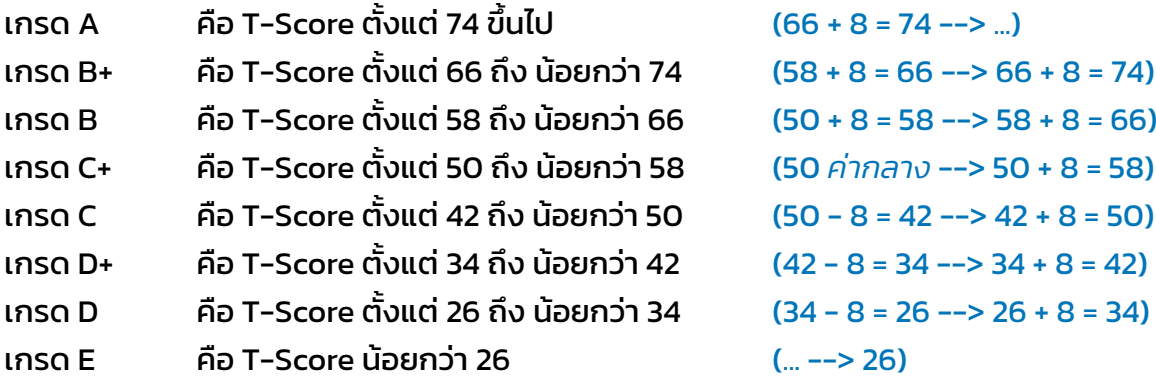

#### ตัวอย่างแผนภูมิสรุปผลการคํานวณเกรด

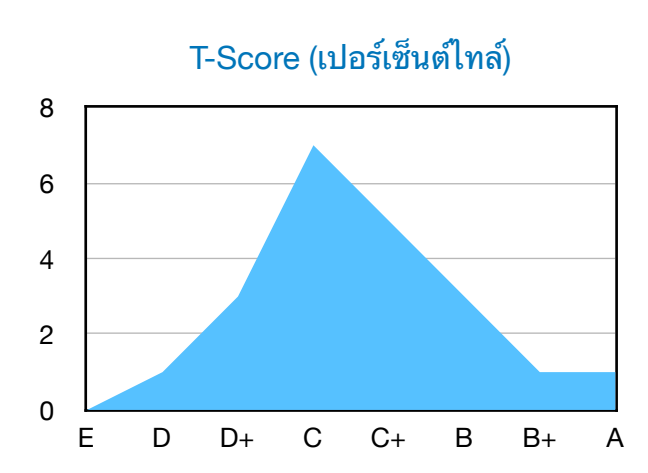

จํานวน 8 เกรด : A, B+, B, C+, C, D+, D, E จํานวน 5 เกรด : A, B, C, D, E

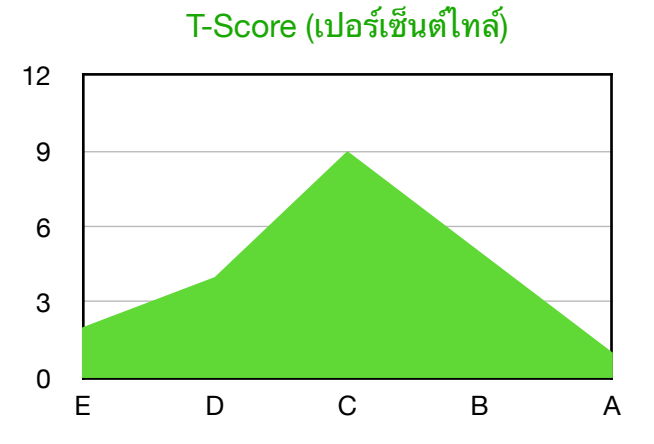